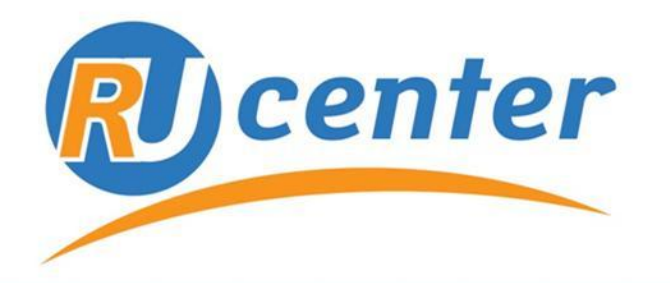

Центр регистрации доменов www.nic.ru

#### .pф **Доверяй, но проверяй**

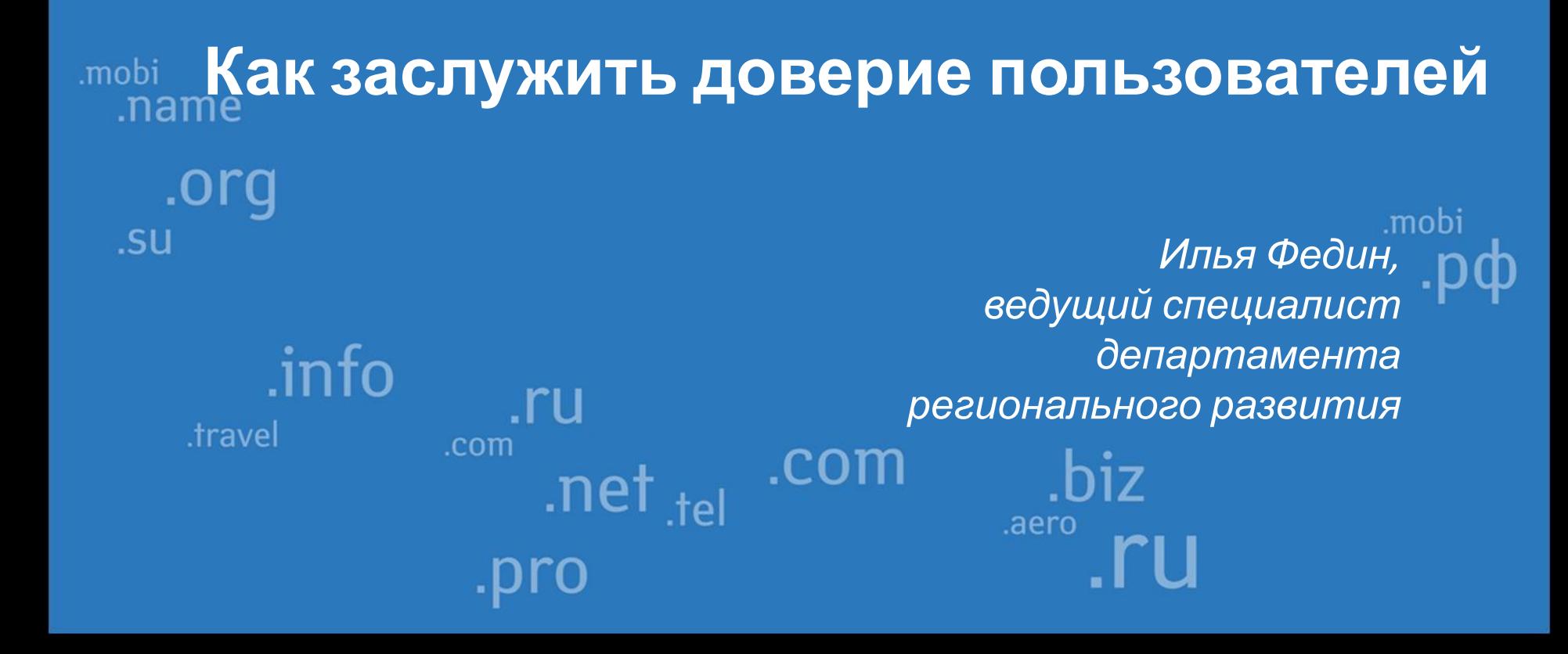

2

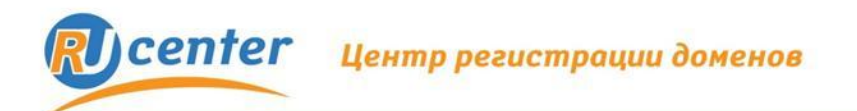

## **Доверие в эпоху Интернета**

### **Интернет-проект:**

- Персональные данные клиентов
- Данные кредитных карт

### **Примеры нарушения доверия**

 Ежегодный ущерб от мошенничества с пластиковыми картами в сети Интернет более 2 млрд. долларов (по данным Федеральной торговой палаты США).

год Data Processors International **8 млн. карт** год CardSystems Solutions **40 млн. карт** год Heartland Payment System **100 млн. карт.**  год RBS WorldPay **40 млн. USD** Mastercan год LibertyReserve **1 млн. USD**

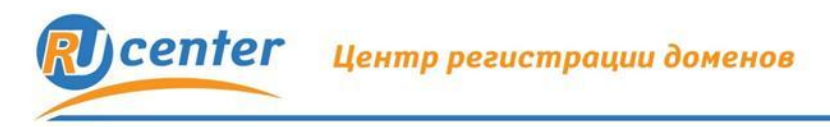

### **Что дает доверие**

- **• Лояльность и внимание пользователей**
- **• Увеличение продаж**
- **• Укрепление рейтинга в поисковых системах**

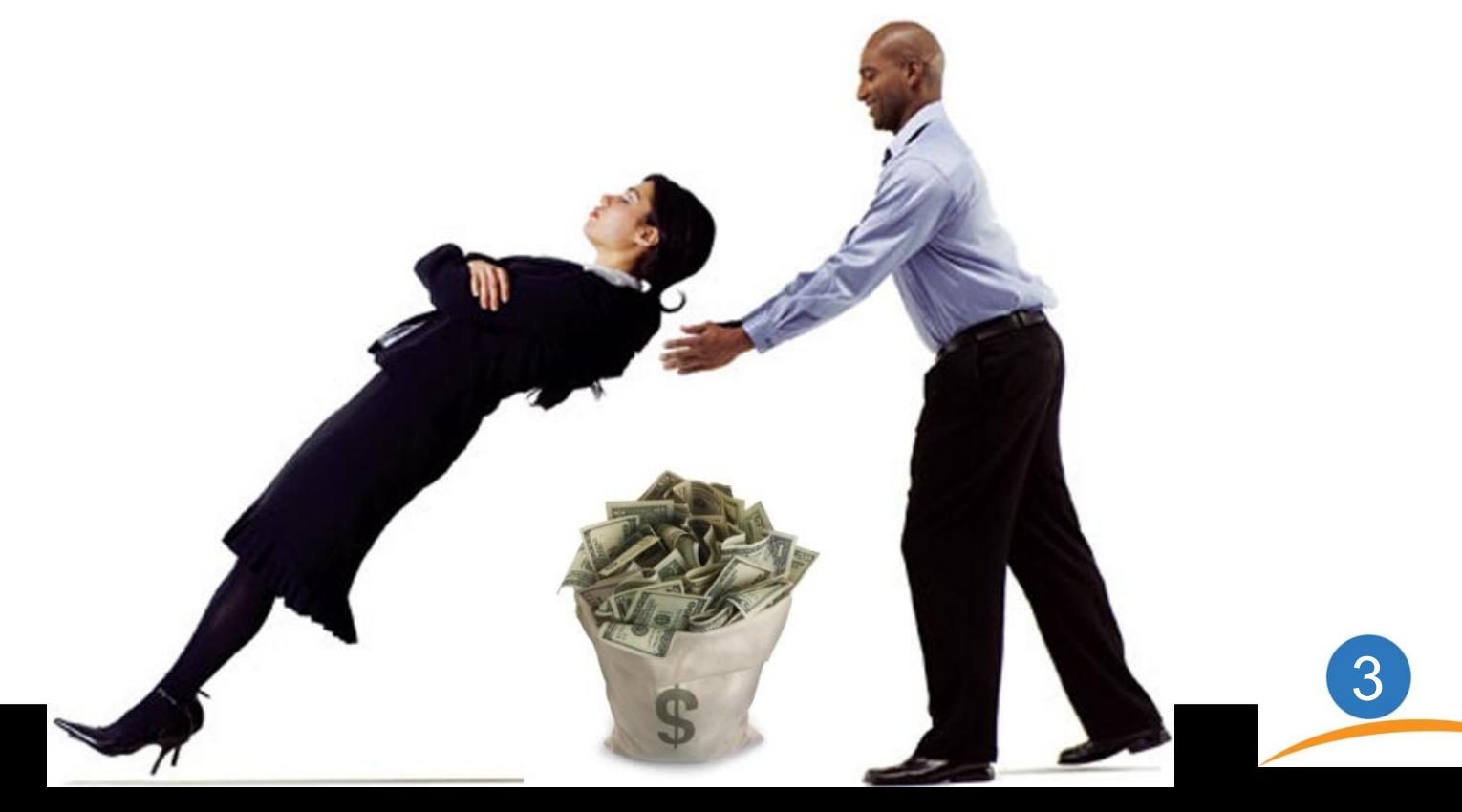

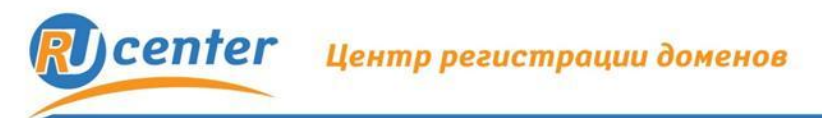

### **Как обеспечить доверие?**

## **Подлинность сайта**

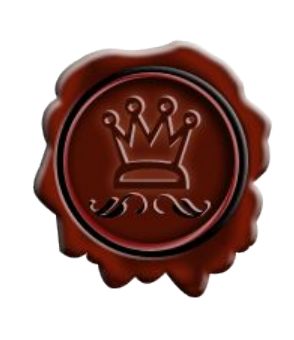

## **Целостность информации**

**Конфиденциальность информации**

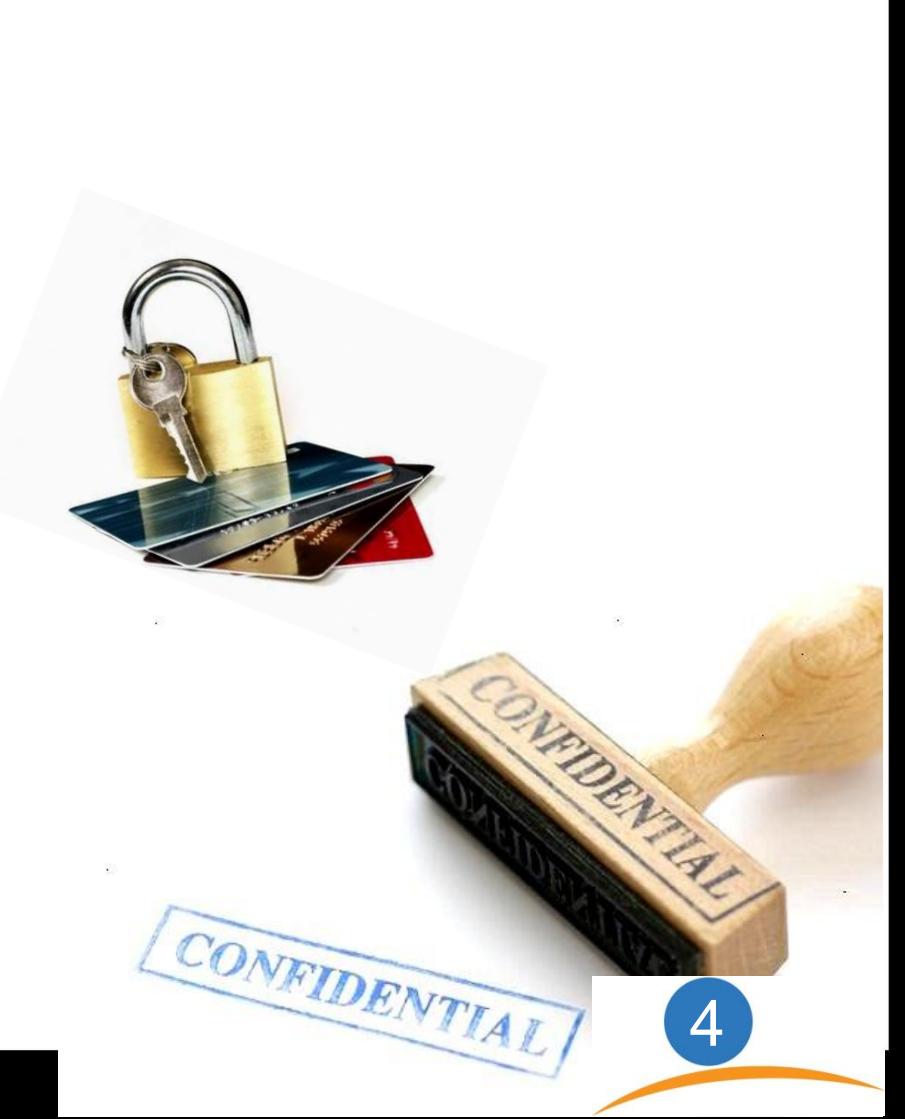

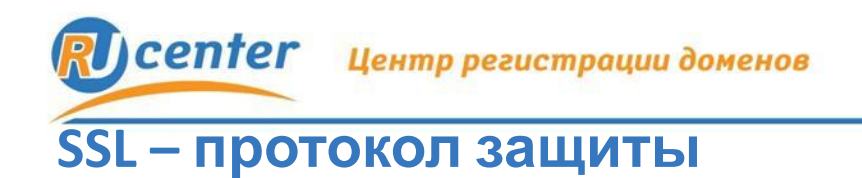

## **SSL специальным образом шифрует данные на пути от компьютера пользователя к вашему серверу.**

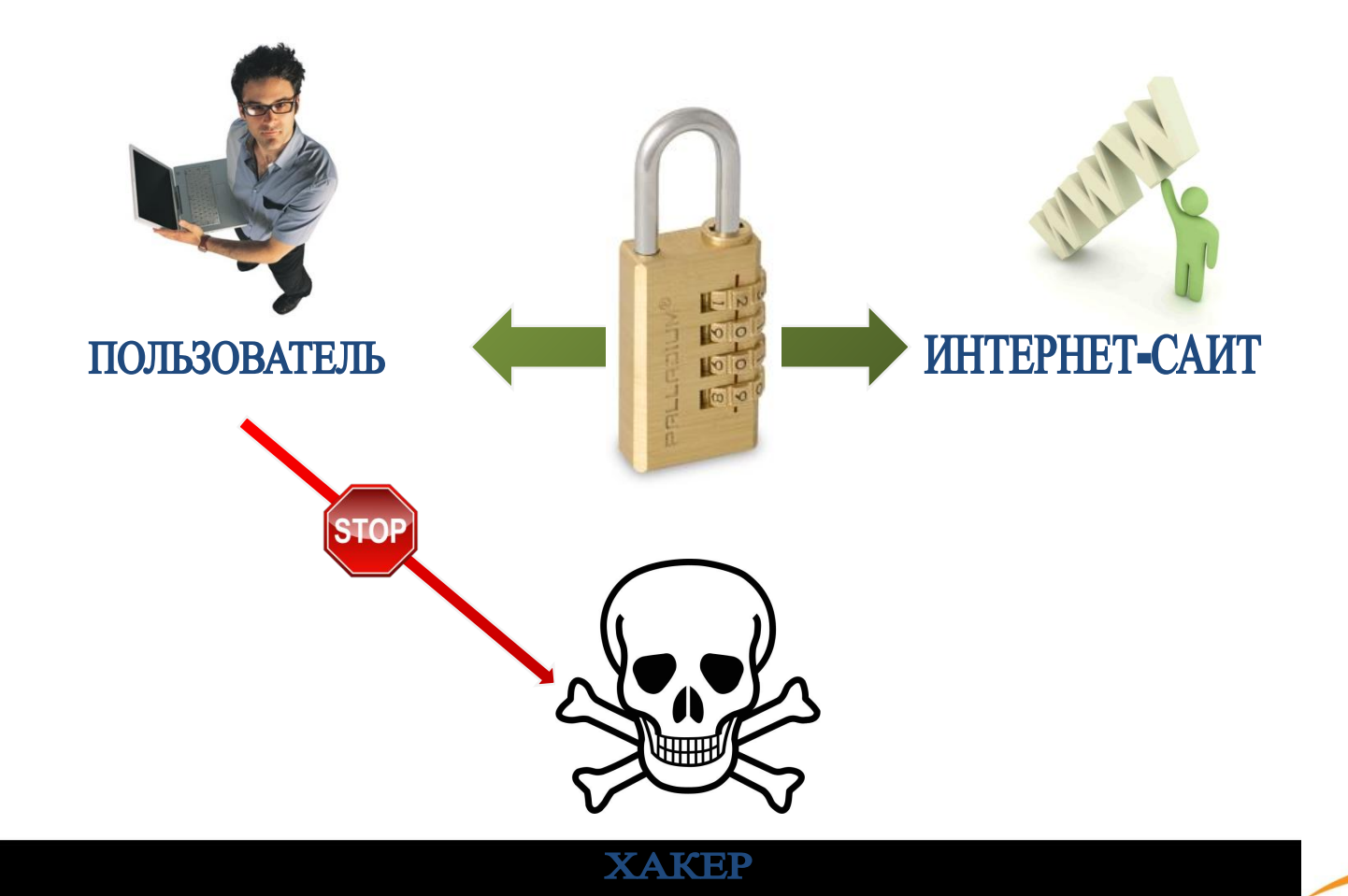

5

www.nic.ru

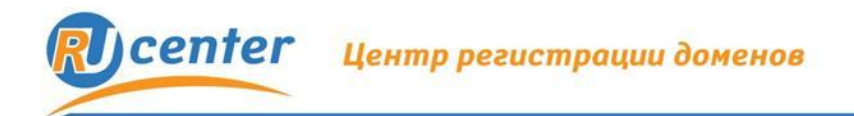

6

### **Доверяй, но проверяй**

Сайт компании, защищённый SSL-сертификатом, внушает клиенту больше доверия, и ваш бизнес выглядит более надёжным и законным.

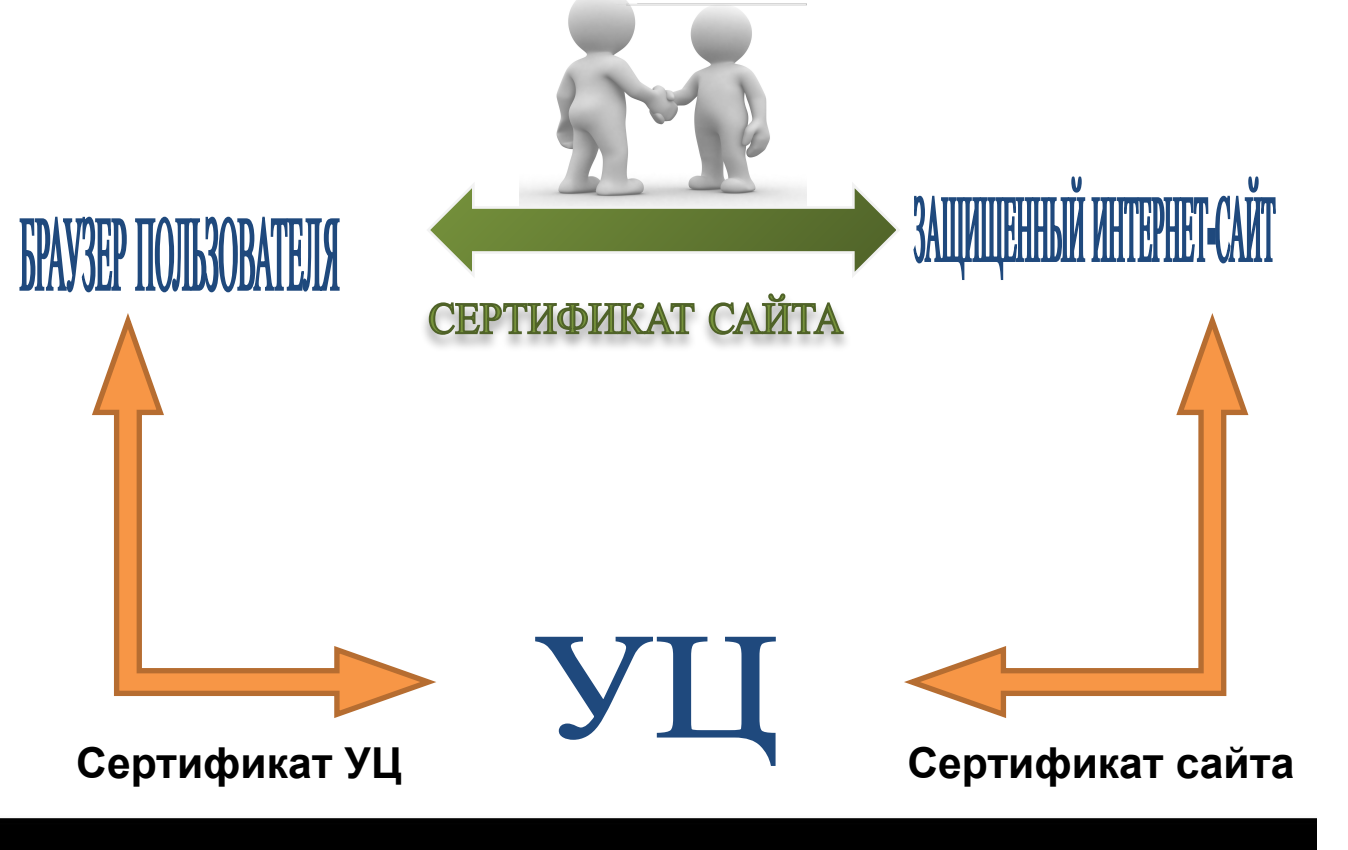

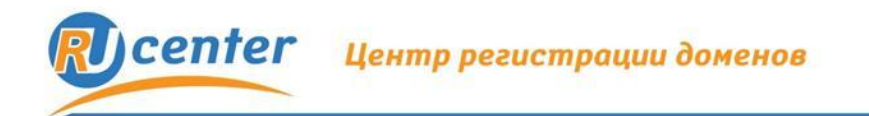

#### **Признаки защиты информации**

- Действительно ли сайт принадлежит этой компании?
- К той ли компании я обратился (не подставной ли сайт)?
- Добропорядочна ли эта компания?

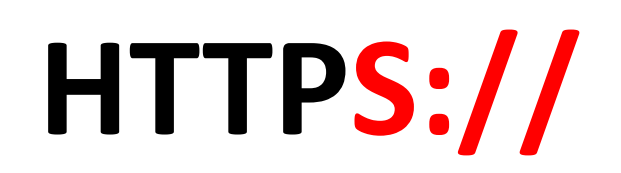

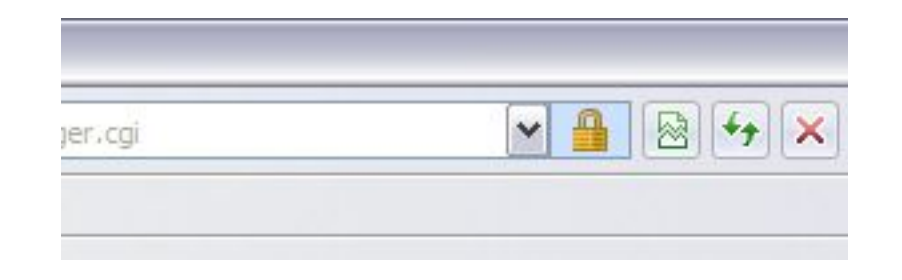

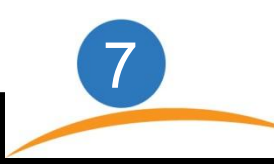

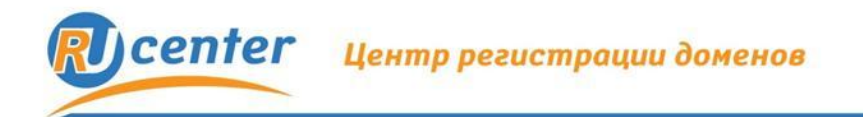

#### **Что подтверждают сертификаты**

## **С точки зрения владельца:**

▪имя сайта

▪имя компании

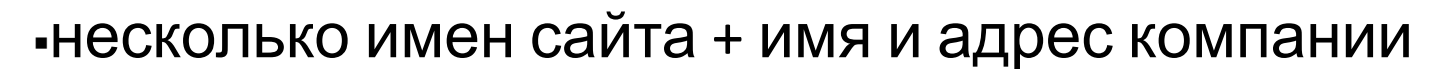

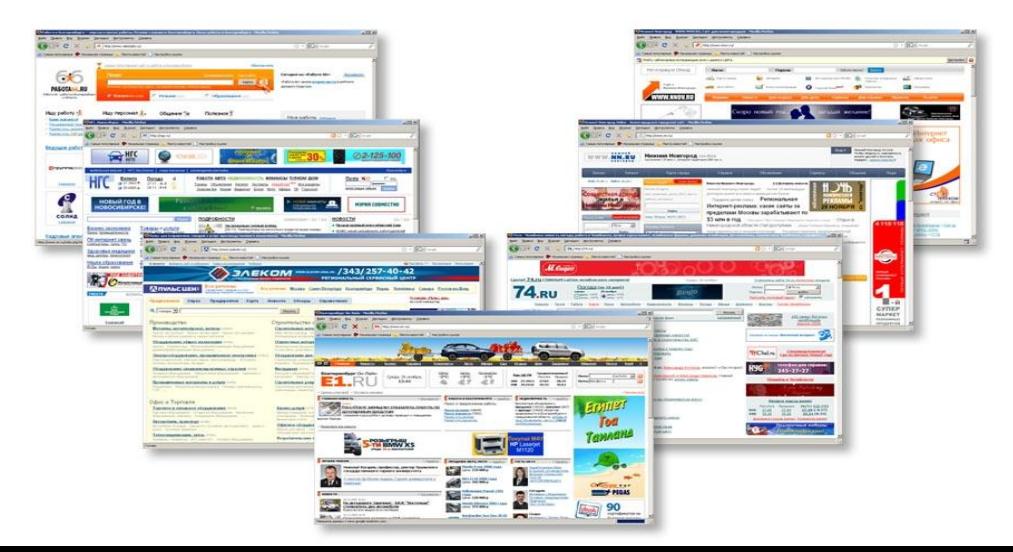

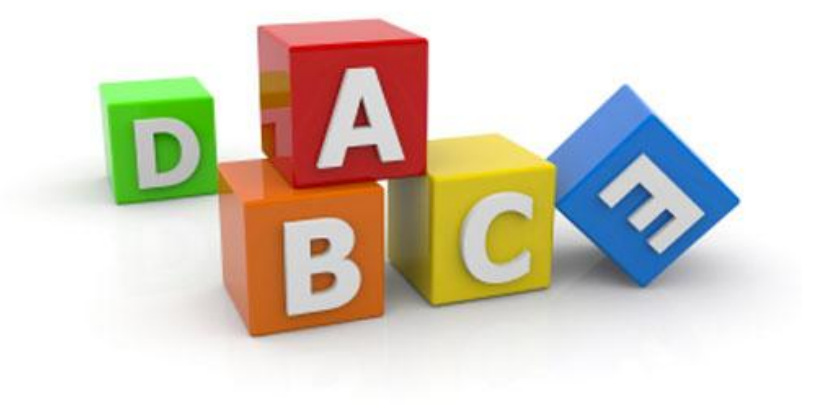

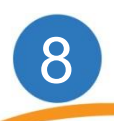

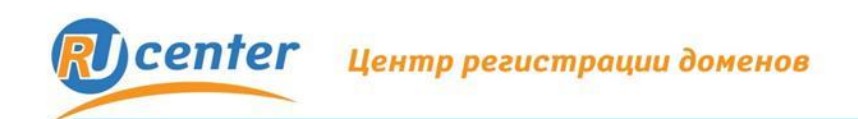

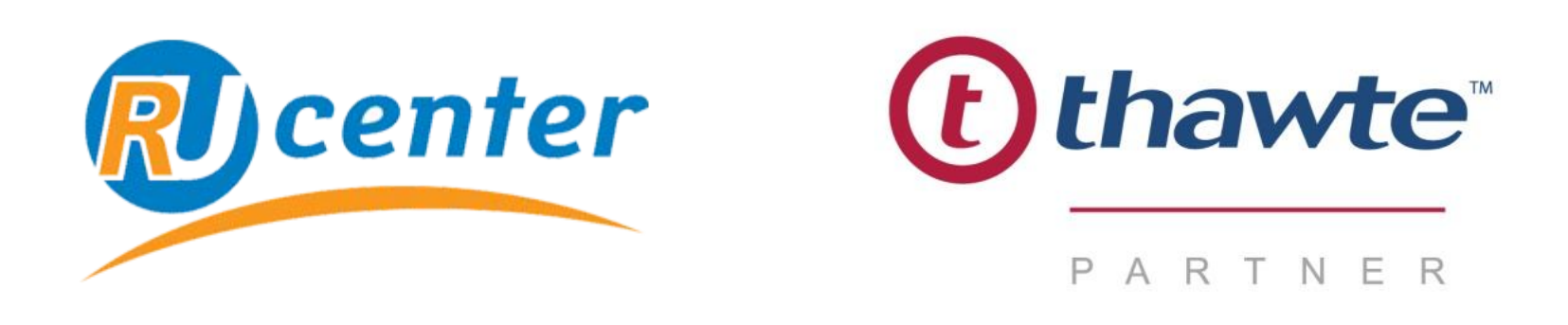

- **•** Мировой лидер на рынке сертификатов
- Более миллиона защищенных сайтов
- Три типа сертификатов под Ваши задачи

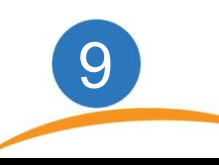

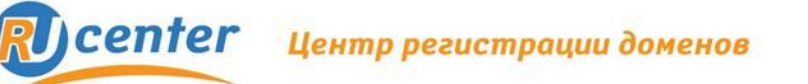

#### Стоимость сертификатов (в год)

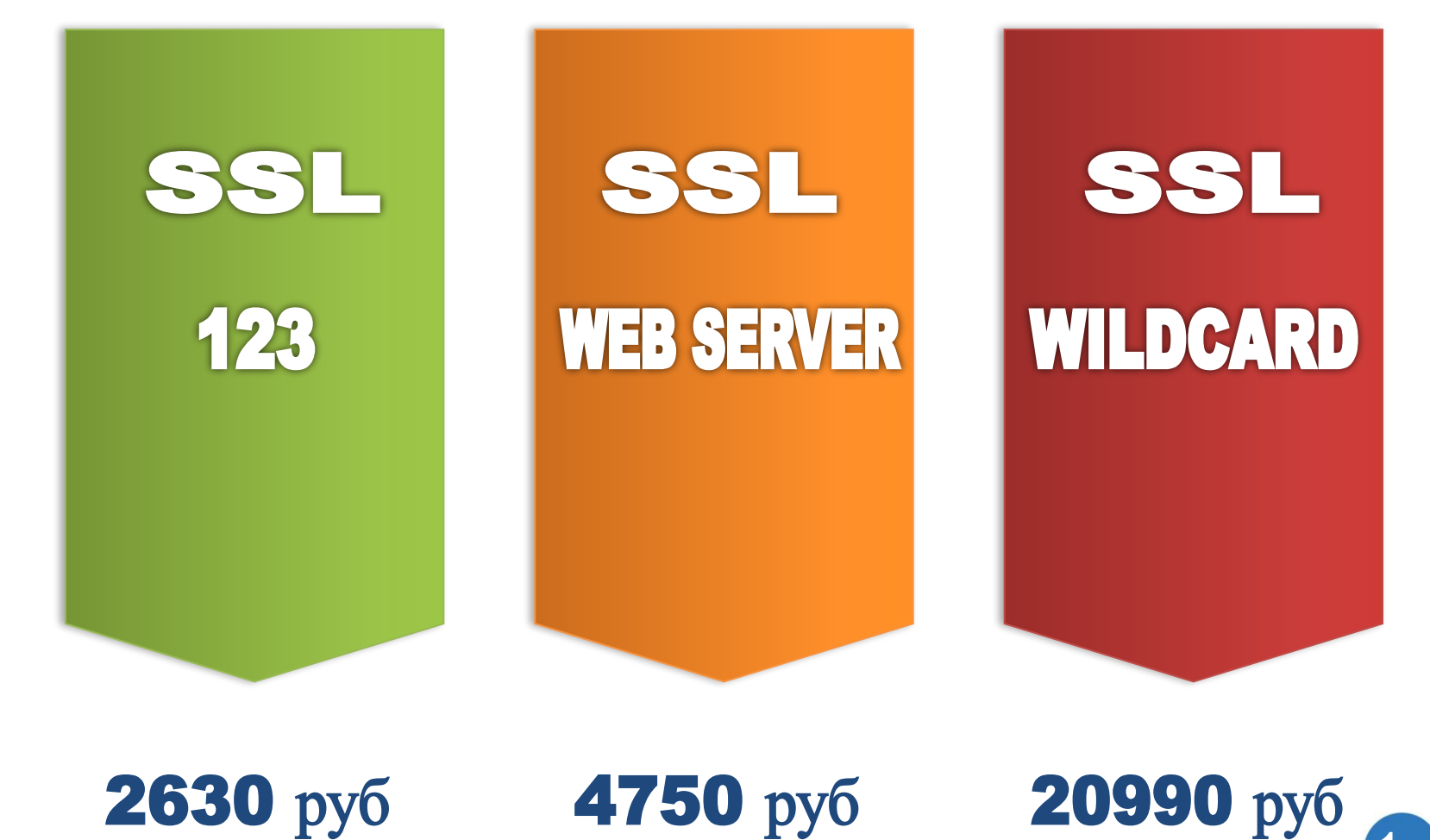

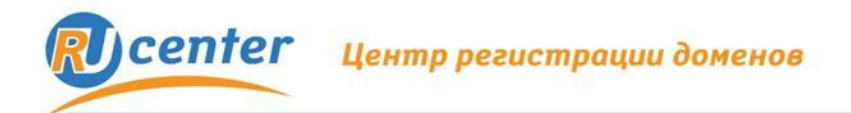

#### **Как получить SSL-**

**сертификат Что надо сделать перед началом заказа сертификата:**

**1** Сгенерировать CSR (запрос на получение сертификата)

**2** Проверить наличие или создать при необходимости электронный адрес (**admin@test.ru**) для подтверждения заказа по требованиям Удостоверяющего центра

**3** Свидетельство <sup>о</sup> регистрации юридического лица

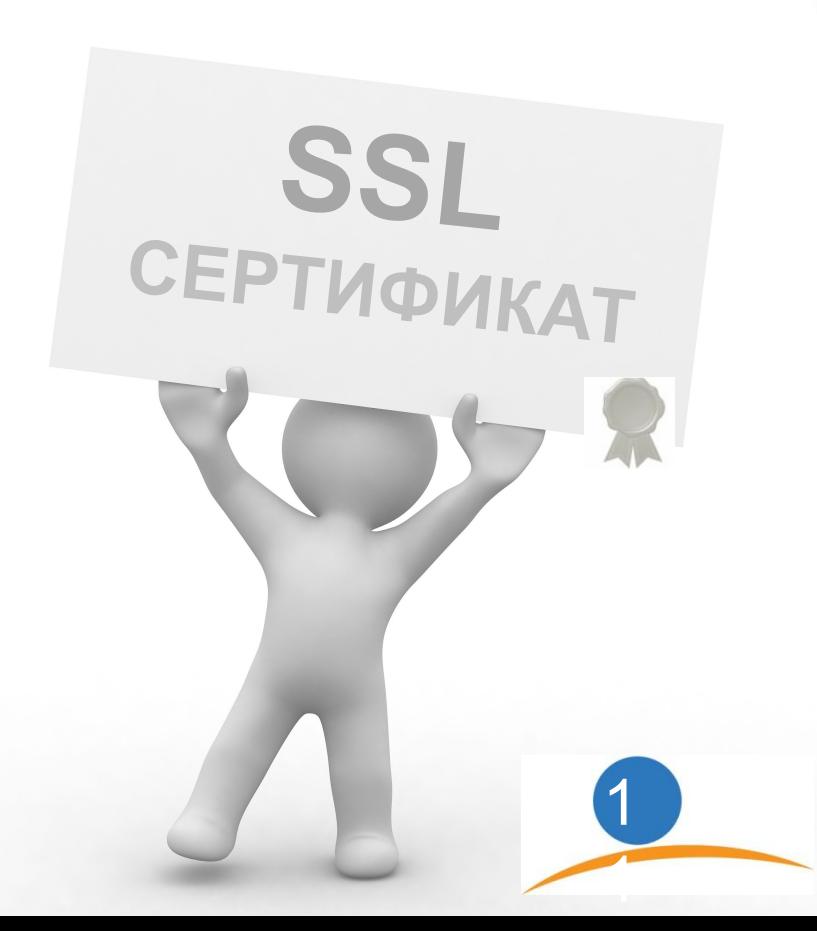

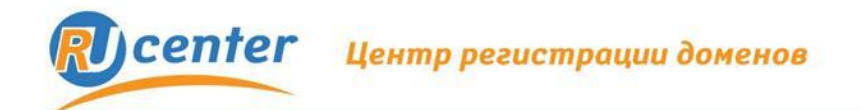

#### **Как получить SSL-сертификат Запрос на получение сертификата**

#### **Генерируется на основе следующей информации:**

- Имени сервера
- Название страны
- Область
- Город или населенный пункт
- Имя юридического или физического лица

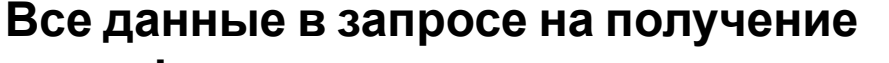

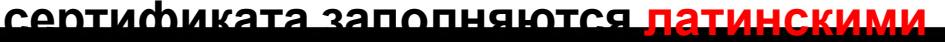

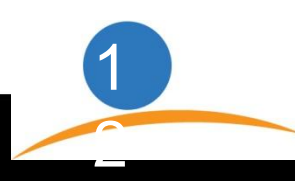

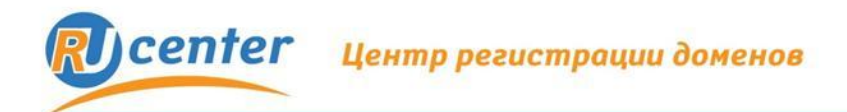

#### Как получить SSL-сертификат

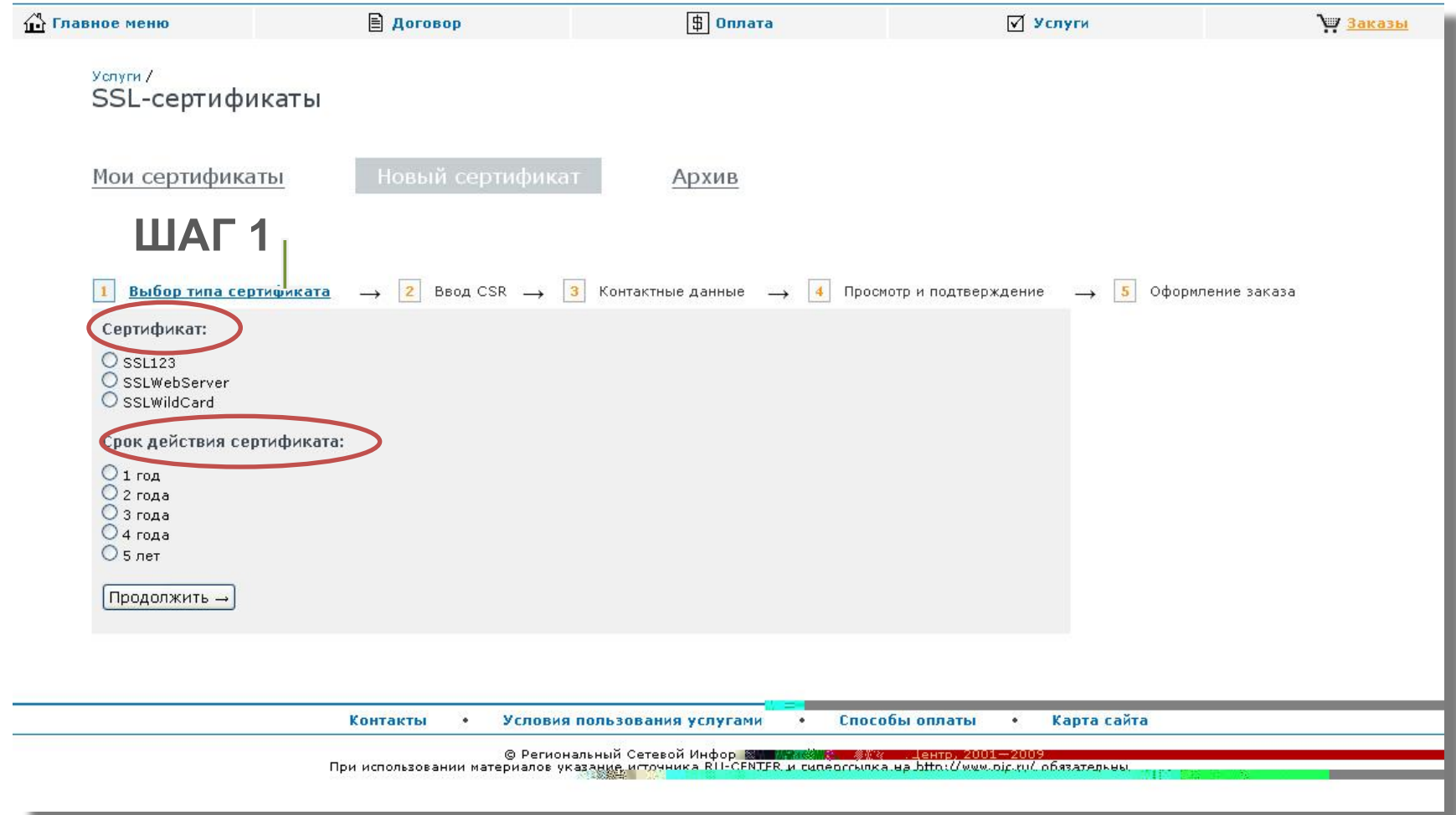

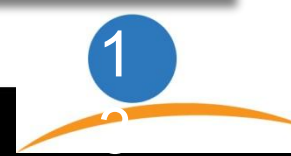

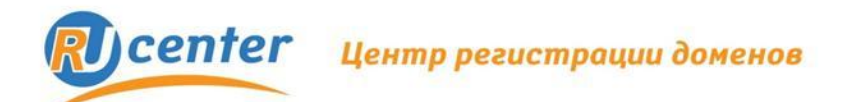

1

4

#### **Как получить SSL-сертификат**

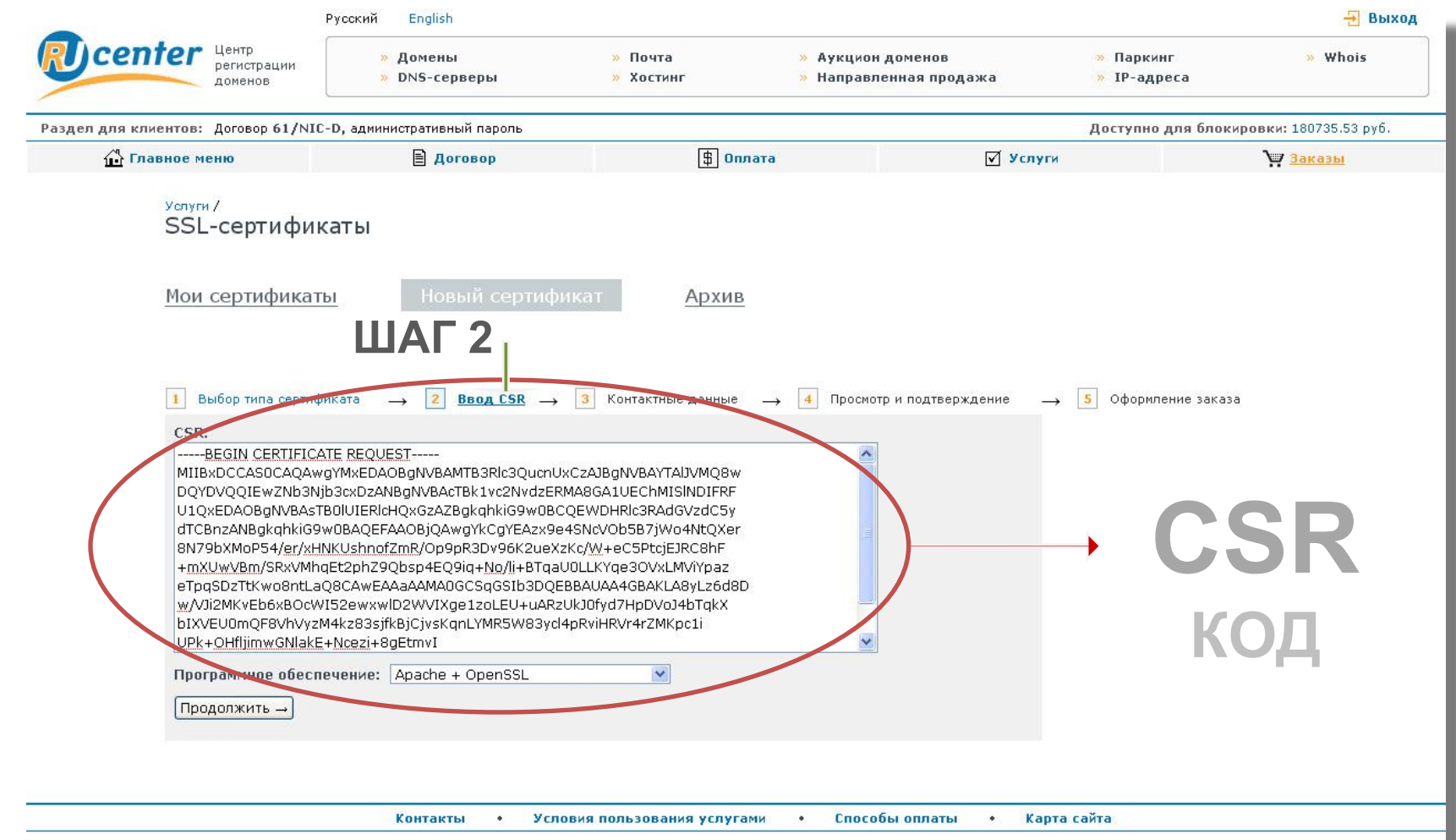

© Региональный Сетевой Информационный Центр, 2001—2009<br>При использовании материалов указание источника RU-CENTER и гиперссылка на http://www.nic.ru/ обязательны

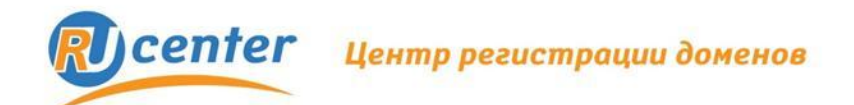

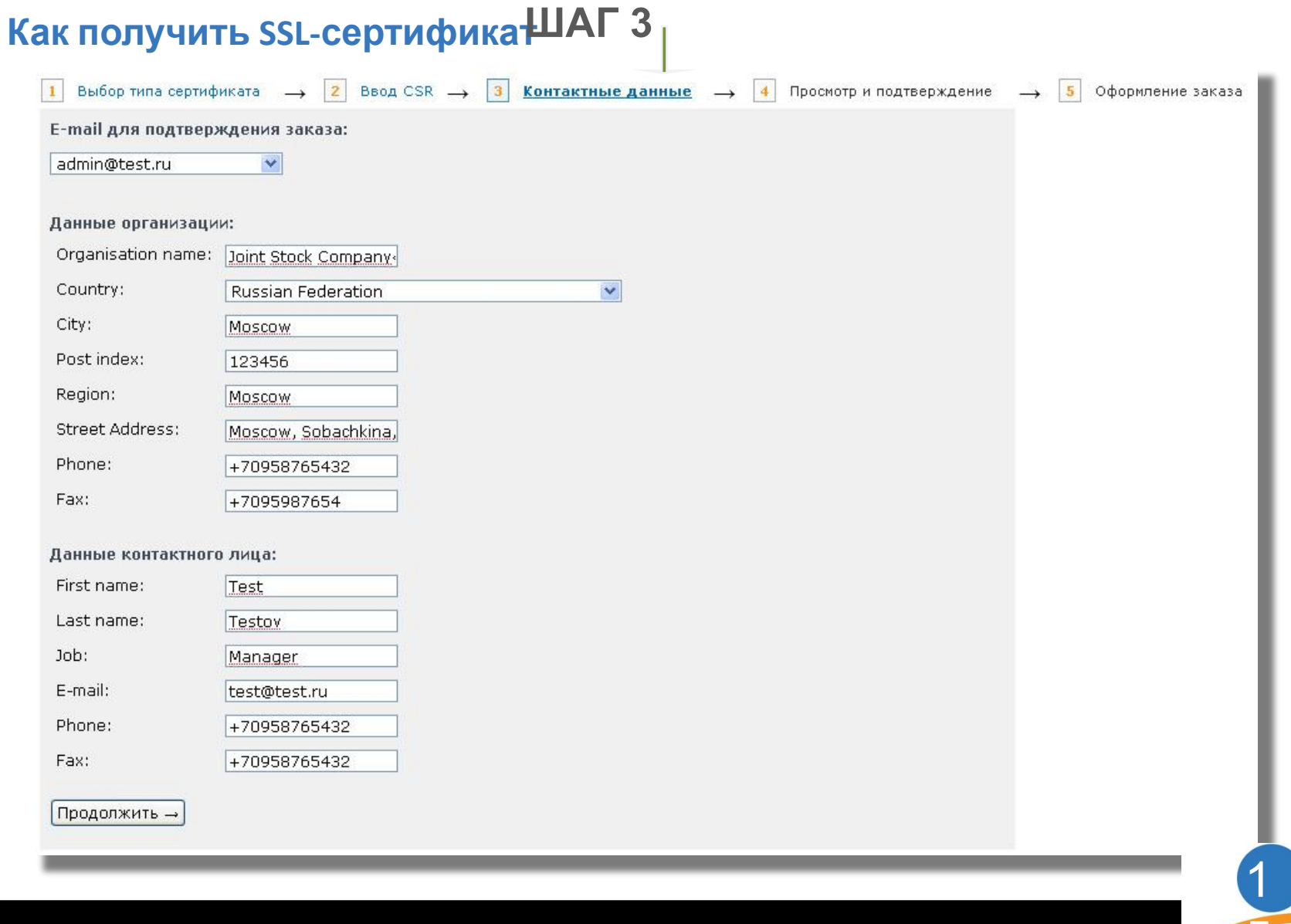

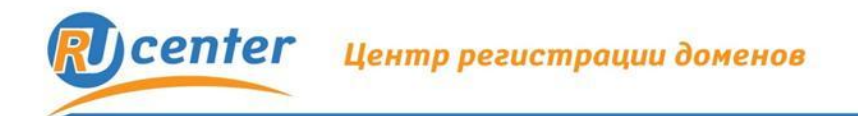

**Как получить SSL-сертификат**

# **ШАГ 4 Просмотр и подтверждение заказа**

**ШАГ 5 Оформление заказа и его** завер

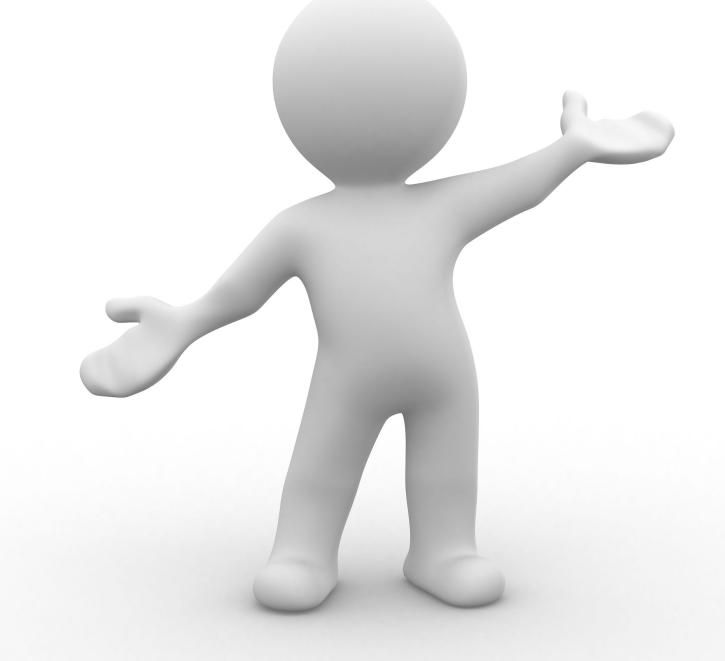

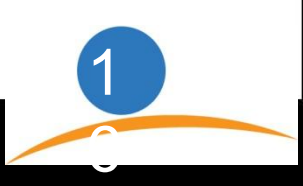

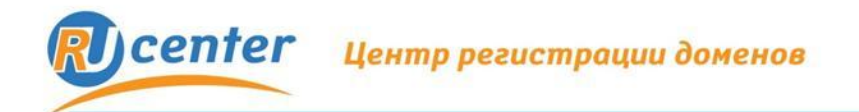

#### **Как получить SSL-сертификат Заказ не выполнен, если:**

• На личном счет клиента недостаточно средств для оплаты заказа.

• При заказе сертификата WebServer или WildCard не предоставлена копия документа подтверждающего существование юридического лица.

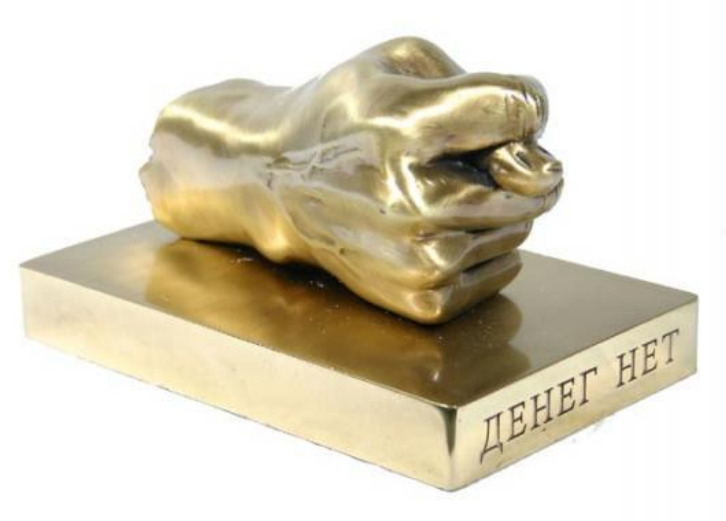

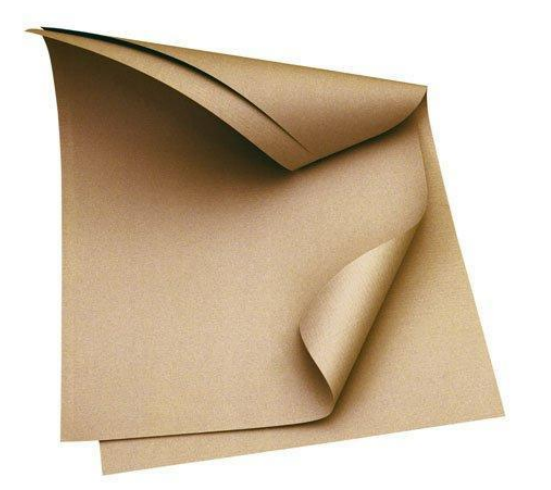

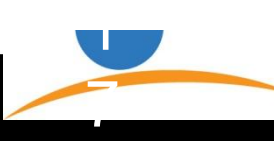

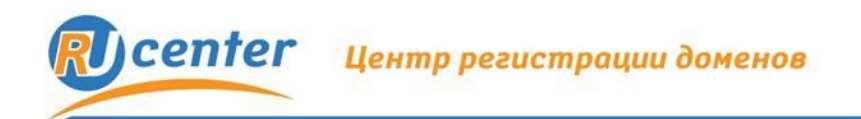

## **Спасибо за внимание!**

## **Вопросы?**

e-mail: region@nic.ru web: http://web: http://ник.рф http://nic.ru

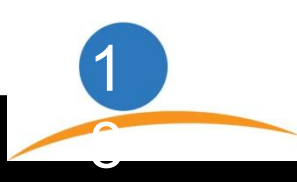